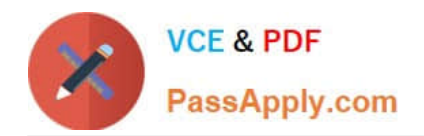

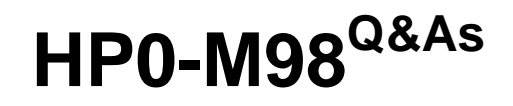

Advanced Scripting using QTP 11 Software Exam

# **Pass HP HP0-M98 Exam with 100% Guarantee**

Free Download Real Questions & Answers **PDF** and **VCE** file from:

**https://www.passapply.com/hp0-m98.html**

100% Passing Guarantee 100% Money Back Assurance

Following Questions and Answers are all new published by HP Official Exam Center

**C** Instant Download After Purchase

**83 100% Money Back Guarantee** 

365 Days Free Update

800,000+ Satisfied Customers

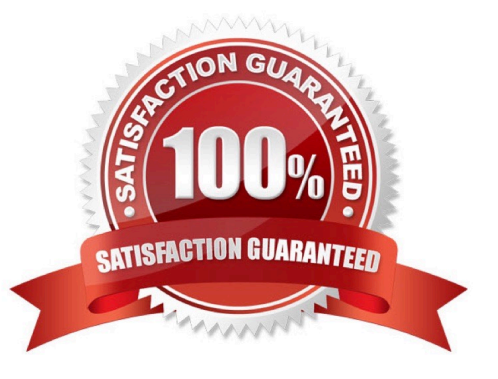

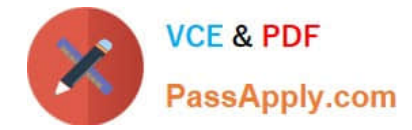

## **QUESTION 1**

The enables us to encode our passwords and place secure values into the Data Table.

- A. Password Decoder
- B. Password Encode
- C. Password Encoder
- D. Password Decode

Correct Answer: C

## **QUESTION 2**

The runs only the current line of the script. If the current line calls a method, the method is displayed in the view but is not performed.

- A. Step Till
- B. Step Out
- C. Step Over
- D. Step Into
- Correct Answer: D

#### **QUESTION 3**

We can display or hide the Action toolbar in the Keyword View by choosing A. View > Toolbars > Action

- B. View > Toolbars > Actions
- C. Views > Toolbars > Action
- D. View > Toolbar > Action
- Correct Answer: A

# **QUESTION 4**

If QTP cannot find any object that matches the description, or if it finds more than one object that matches, QuickTest may use the mechanism to identify the object.

- A. Smart Identification
- B. Ordinal Identifier

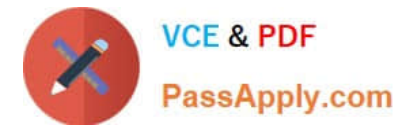

- C. Index Identifier
- D. Assistive Identification

Correct Answer: A

## **QUESTION 5**

Whenever we open a test or a function library, QTP automatically checks for the availability of specified resources.

A. True

B. False

Correct Answer: A

[Latest HP0-M98 Dumps](https://www.passapply.com/hp0-m98.html) [HP0-M98 Study Guide](https://www.passapply.com/hp0-m98.html) [HP0-M98 Exam Questions](https://www.passapply.com/hp0-m98.html)